# **C**Clarivate

# Morressier Life Sciences Conference Abstracts and Posters

Date revised: 3 August 2021

Morressier provides coverage of posters and abstracts from medical, engineering and life science conferences held around the world since 2015. Morressier is the leading platform for early-stage research and receives conference posters directly from the research authors themselves, at the point of conference submission. Title, author, subject area, keywords, conference information and abstract are available in addition to a fully searchable PDF of the poster itself, so easy subject access to this wealth of early-stage, 'grey' research literature is assured.

Morressier aims to help scientists accelerate their breakthroughs by making previously hidden early-stage research accessible and discoverable. The collection includes posters not published anywhere else and allows you to see who's working on what and funded by whom, to explore promising research projects of top international institutions, and to get a first look at trending scientific topics of tomorrow.

Some of the subject areas covered by Morressier are:

Anesthesiology Neurology Infectious Diseases **Oncology Pediatrics Psychiatry** Obstetrics & Gynecology Internal Medicine Dermatology **Orthopedics** Diet, Food and Nutrition Emergency Medicine **Chemistry** Engineering

Use Morressier to answer such questions as:

- What research is currently in progress on glaucoma?
- What has been the impact of the COVID-19 pandemic on cancer treatment?
- Could caffeine be responsible for elevated levels of manganese and positive psychotic symptoms?
- Which organizations are conducting or funding research on pencil beam scanning proton therapy?
- What are some of the pregnancy outcomes after unintentional exposure to vildagliptin?

**Date coverage** 2015 - present **Update frequency** Daily

**Geographic coverage** International **Document types** Conference posters and abstracts

**Sources** Authors and conference organizers (societies, institutions, corporations and research organizations)

#### **Provider**

Morressier GmbH **E-Mail:** hello@morressier.com Zossener Straße 55-58 10961 Berlin Germany

### **Sample document – Citation & abstract**

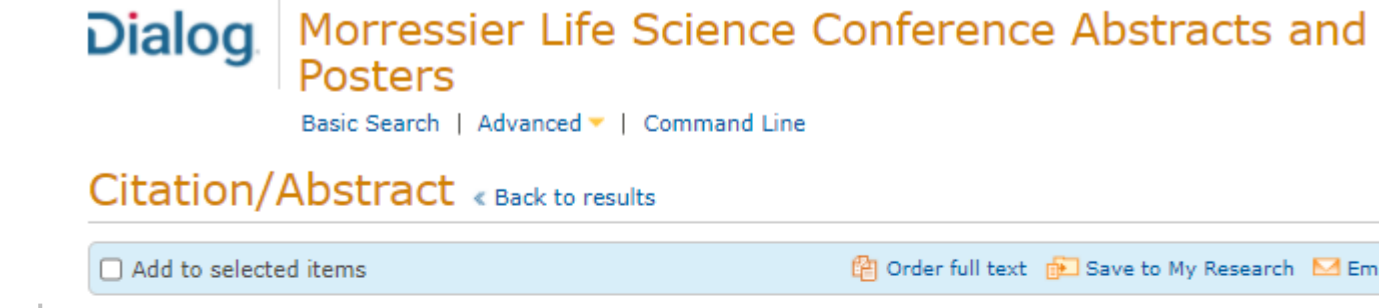

### **AU,AUFN,AULN PUB**

**TI** 

**AB**

Wang, Yao. 2020 COS Annual Meeting and Exhibition (Jun 22, 2020)

Bilateral acute retinal necrosis following Shingrix vaccine in a locally

Highlighting: Off | Single | Multi

#### □ Abstract (summary) Translate

immunosuppressed host

Purpose: To the best of our knowledge, we report the first case of acute retinal necrosis (ARN) following Hz/Su (Shingrix) shingles vaccine in a locally immunosuppressed 83-year-old host. Study Design: Observational case report in the setting of a tertiary care ophthalmology referral centre. Methods: The patient's clinical records were reviewed including history, clinical examinations, imaging and investigations. A thorough review of the literature was conducted. Results: An 83-year-old man with an ocular history significant for herpes zoster keratouveitis

#### $\Box$  Indexing (details)  $\Box$  Cite

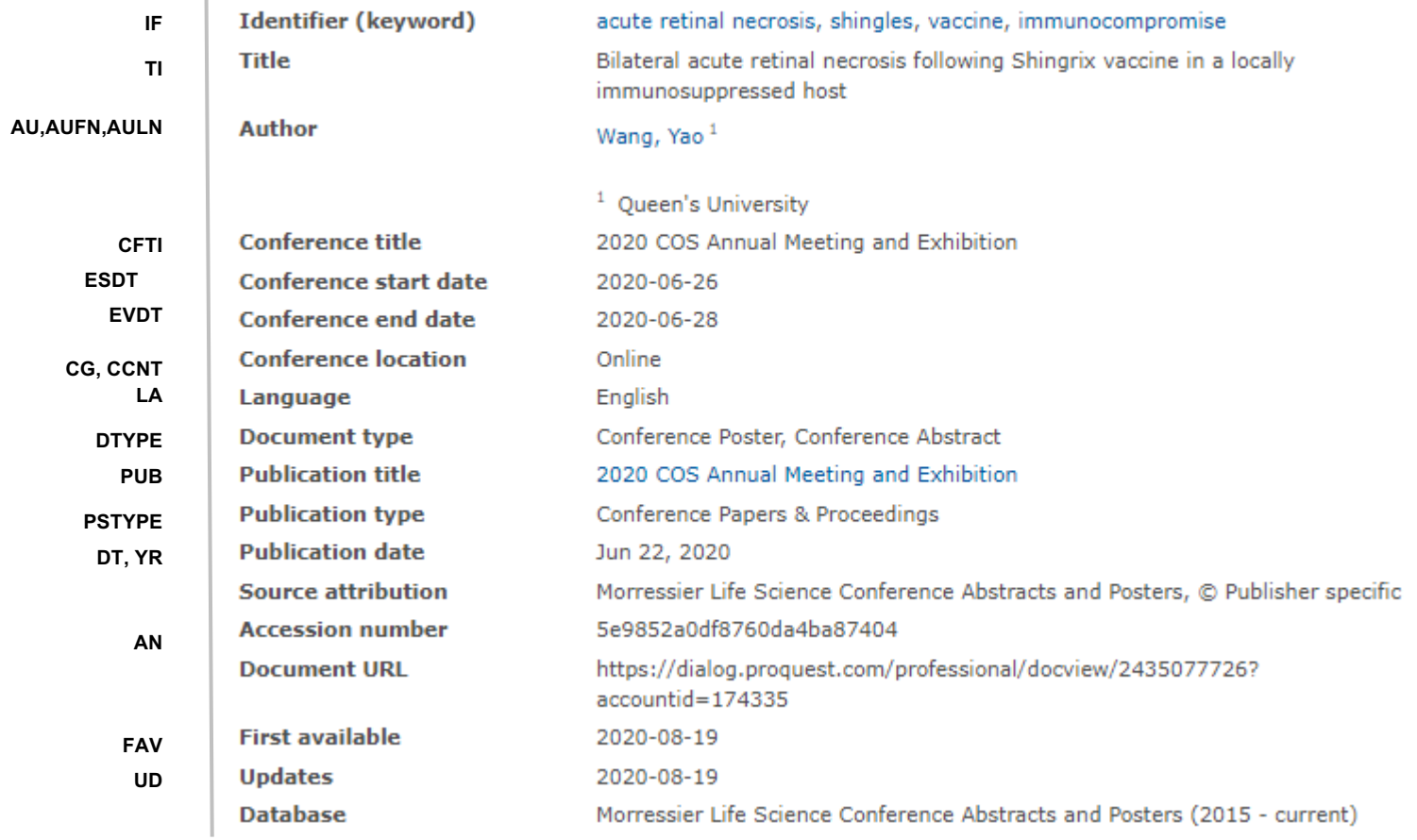

2 © 2023 Clarivate. Clarivate and its logo, as well as all other trademarks used herein are trademarks of their respective owners and used under license.

### **Sample document - Poster**

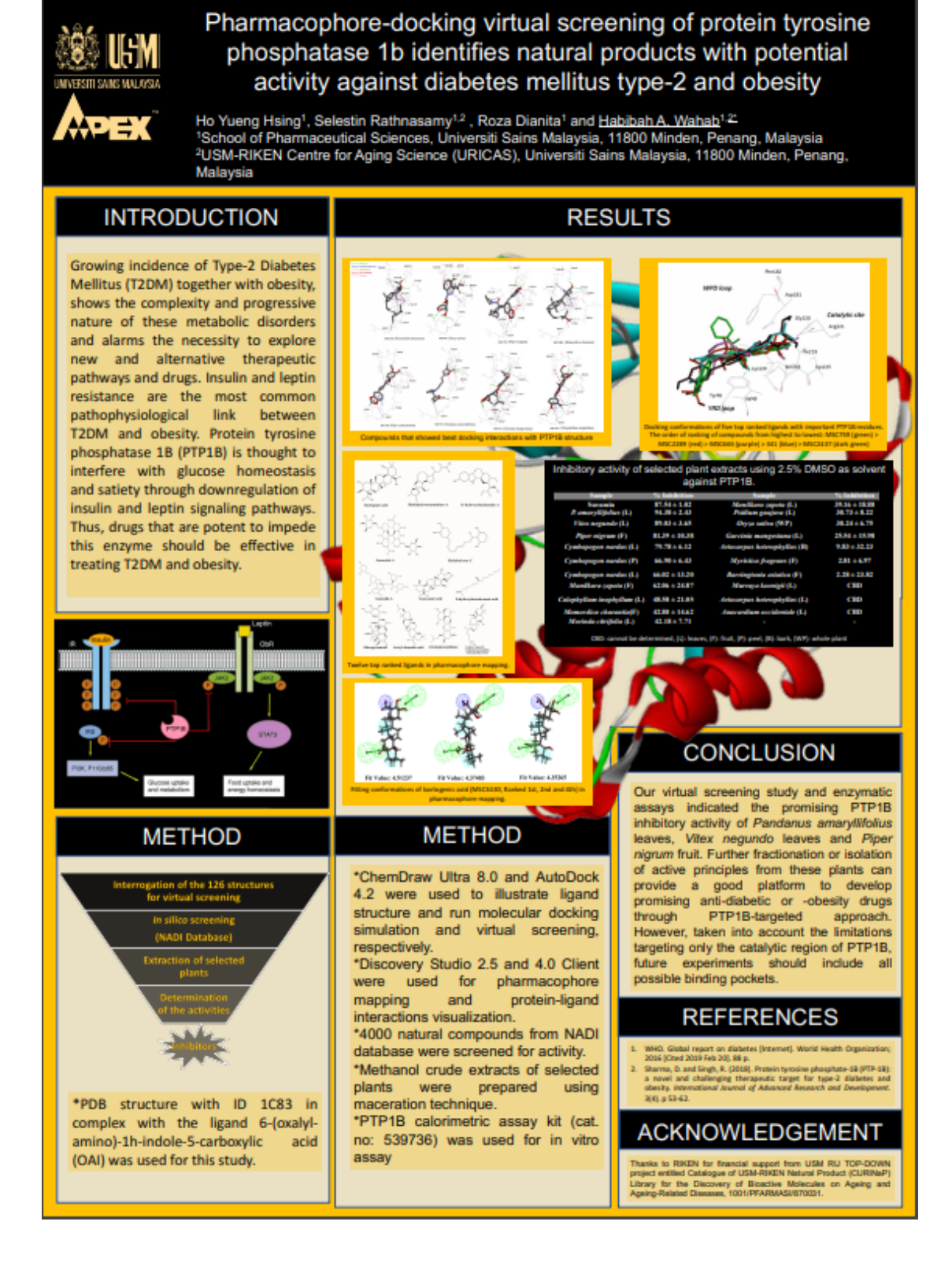

3 © 2023 Clarivate. Clarivate and its logo, as well as all other trademarks used herein are trademarks of their respective owners and used under license.

# **Search fields**

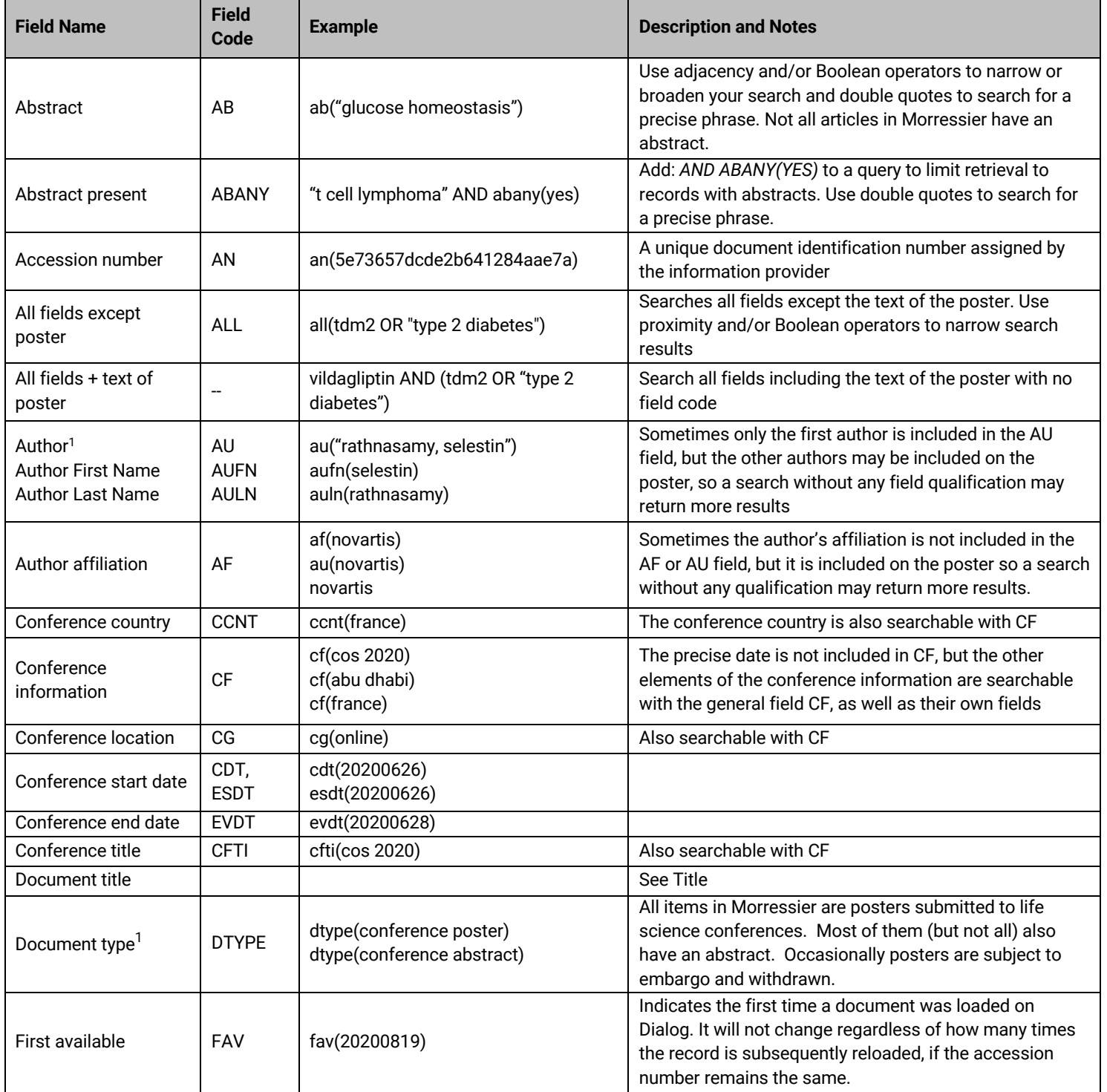

<sup>1</sup> A Lookup/Browse feature is available for this field in the Advanced Search dropdown or in Browse Fields.

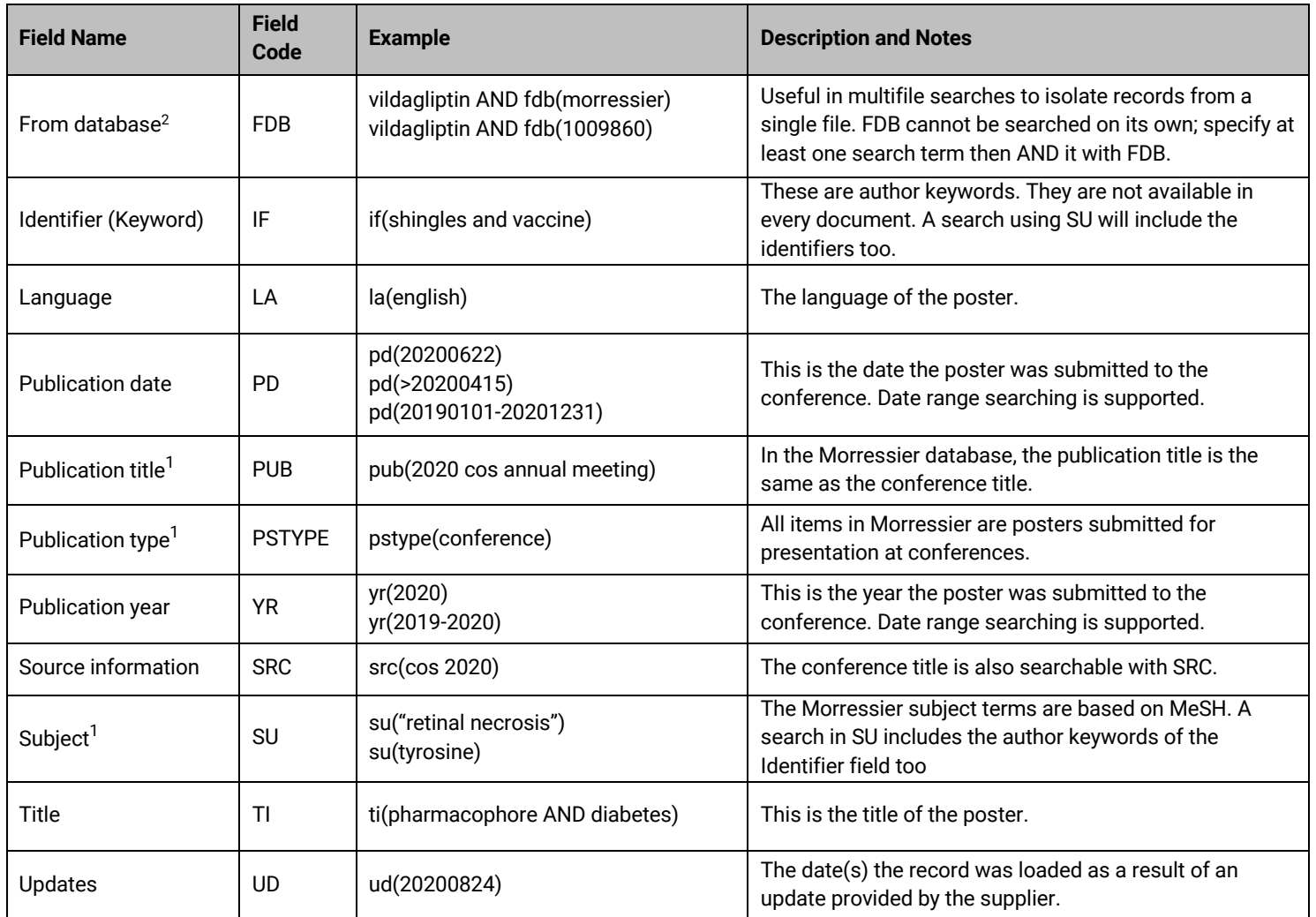

## **Limit options**

A short list of choices is available for **Document type –** Conference Poster, Conference Abstract. Some records may have both.

**Date limiters** are available enabling you to select single dates or ranges for date of **publication** and **updated**.

## **Look up lists**

You can browse the contents of certain fields by using Look up lists. These are particularly useful to validate spellings or the presence of specific data. Terms found in the course of browsing may be selected and automatically added to the Advanced Search form. Look up lists are available in the fields drop-down for:

#### **Author, Publication (this is the same as Conference title), Subject**

<sup>&</sup>lt;sup>2</sup> Click the "Field codes" hyperlink at the top right of the Advanced Search page. Click "Search syntax and field codes", then click on "FDB command" to get a list of database names and codes that can be searched with FDB.

### **"Narrow Results By" filters**

When results of a search are presented, the results display is accompanied by a list of "Narrow results by" options shown on the right-hand panel. Click on any of these options and you will see a ranked list showing the most frequently occurring terms in your results. Click on a term to apply it to ("narrow") your search results. "Narrow results by" filters in Morressier include:

**Document type, Author, Language, Publication title, Conference title, Subject, Publication date** 

### **Document formats**

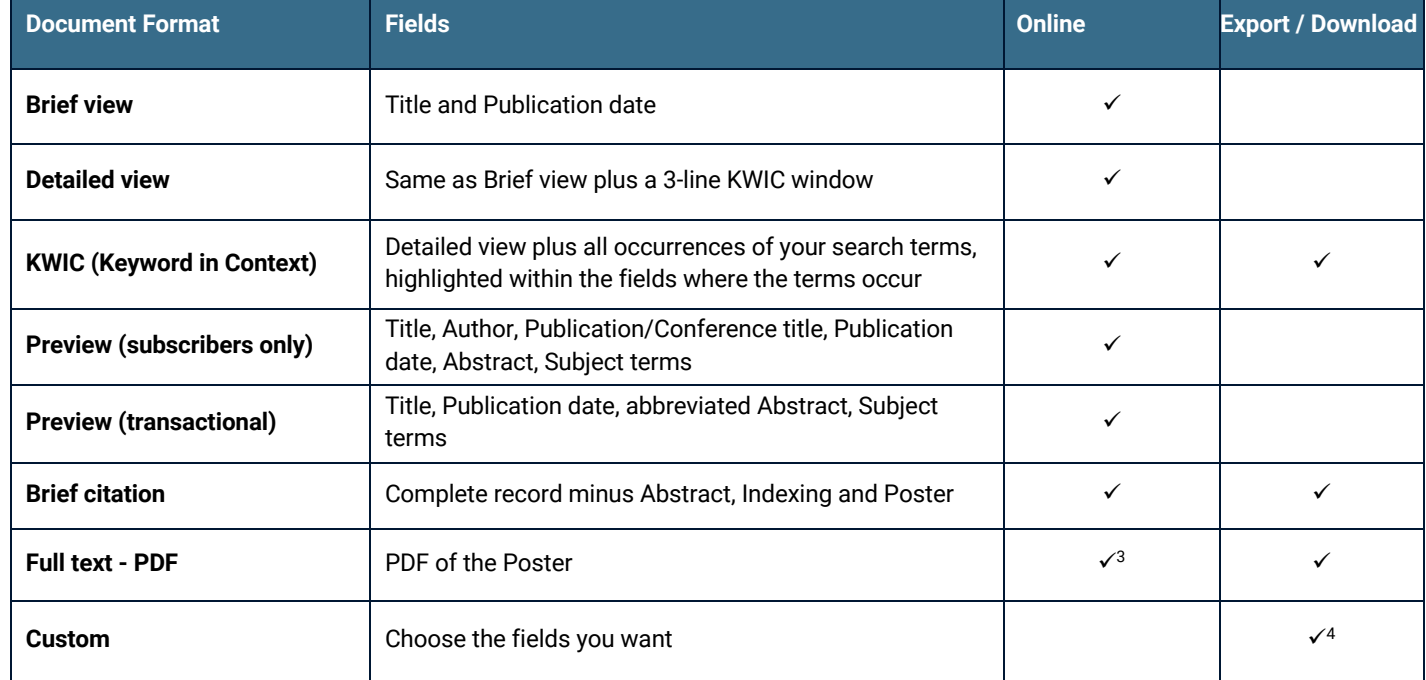

#### Dialog Standard Terms & Conditions apply.

Contact**: Dialog Global Customer Support** Email: Customer@dialog.com Within North America **1 800 334 2564**  Outside North America **00 800 33 34 2564**

<sup>3</sup> In Online-view mode, Dialog gives access to two Document Formats only: *Brief citation*, and the 'most complete' format available. Depending on the database, or the amount of data available for a record, the most complete format may be any one of *Citation*, *Citation/Abstract*, *Full text*, or *Full text – PDF*.

<sup>4</sup> Custom export/download format is available in the following mediums only: HTML, PDF, RefWorks, RTF, Text only, XLS.